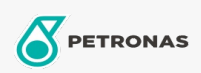

Industriefette

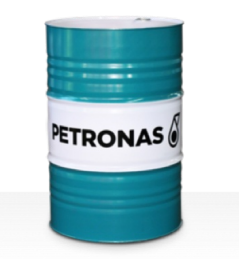

## **PETRONAS Grease LiX EP 2/380**

## Sortiment:

Langbeschreibung: PETRONAS Grease LIX EP 2/380 ist ein Lithiumkomplex-Schmierfett für extreme Belastungen, das speziell für industrielle Anwendungen bei hohen Temperaturen entwickelt wurde.

**A** Sicherheitsdatenblatt

Schmierseifenart - Only for IML-Grease:

Industriespezifikationen: DIN 51502 KP2N-30 ISO 12924 L-XC(F)DHB2

Zulassungen / Erfüllt Anforderungen - Only for IML: GC-LB

Sektor (en): Zement, Bauwesen, Allgemeine Produktion, Papier und Zellstoff, Stromerzeugung (Kohle), Stromerzeugung (Kernkraft), Schiene/Straße, Zucker, Tagebau, Bergbau unter Tage